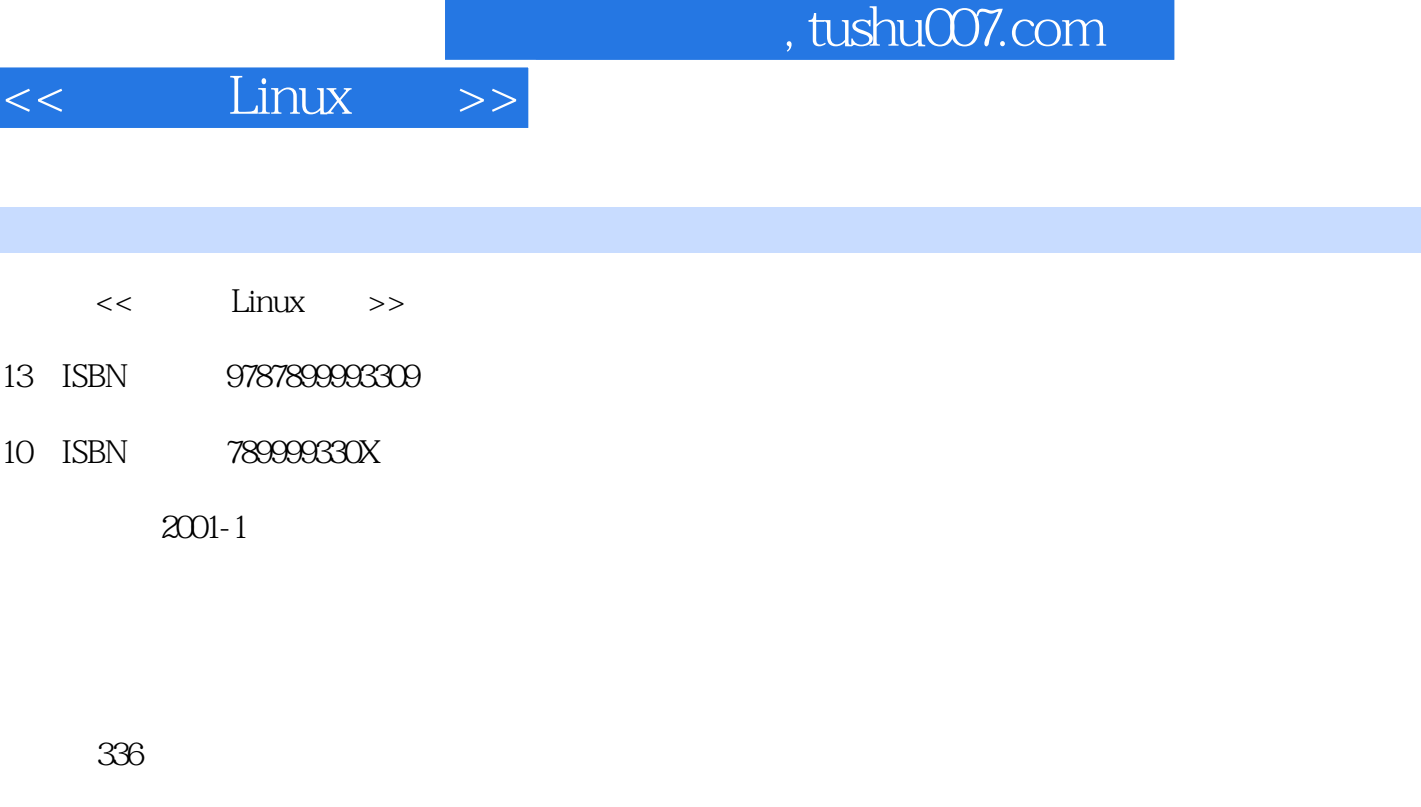

字数:504

extended by PDF and the PDF

更多资源请访问:http://www.tushu007.com

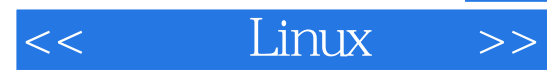

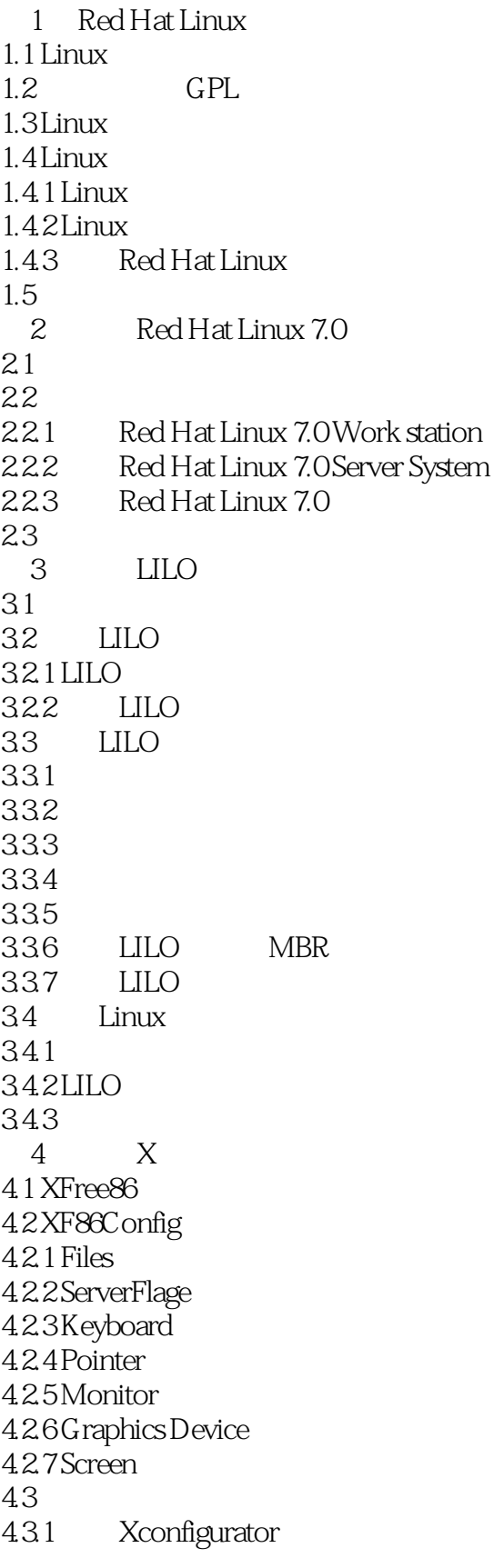

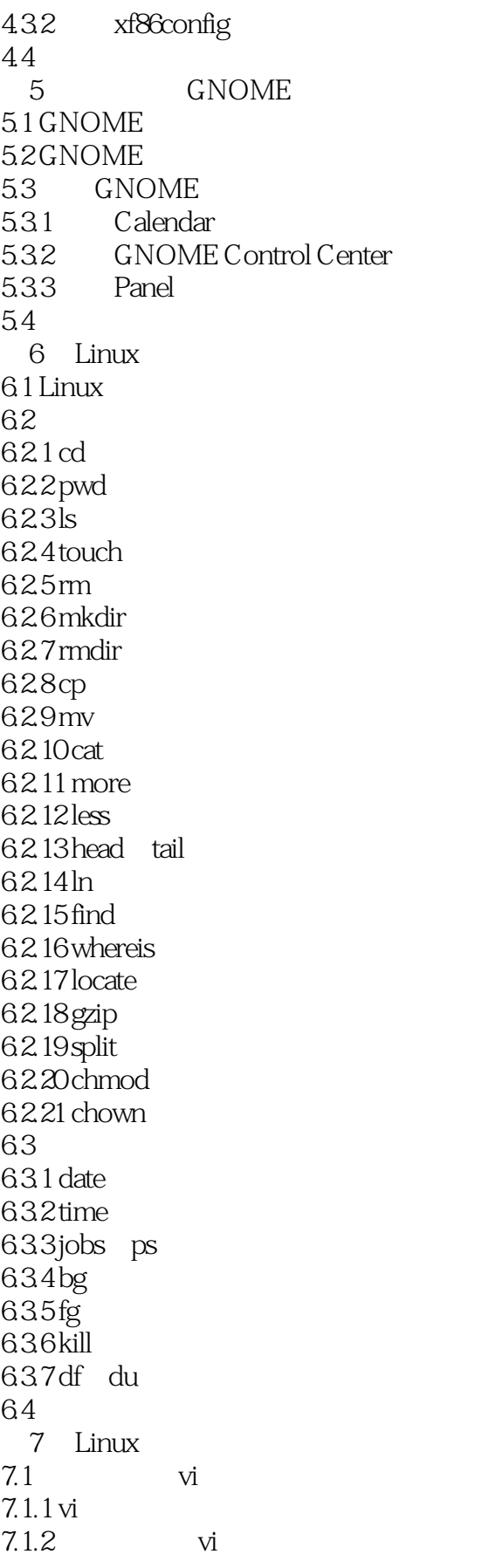

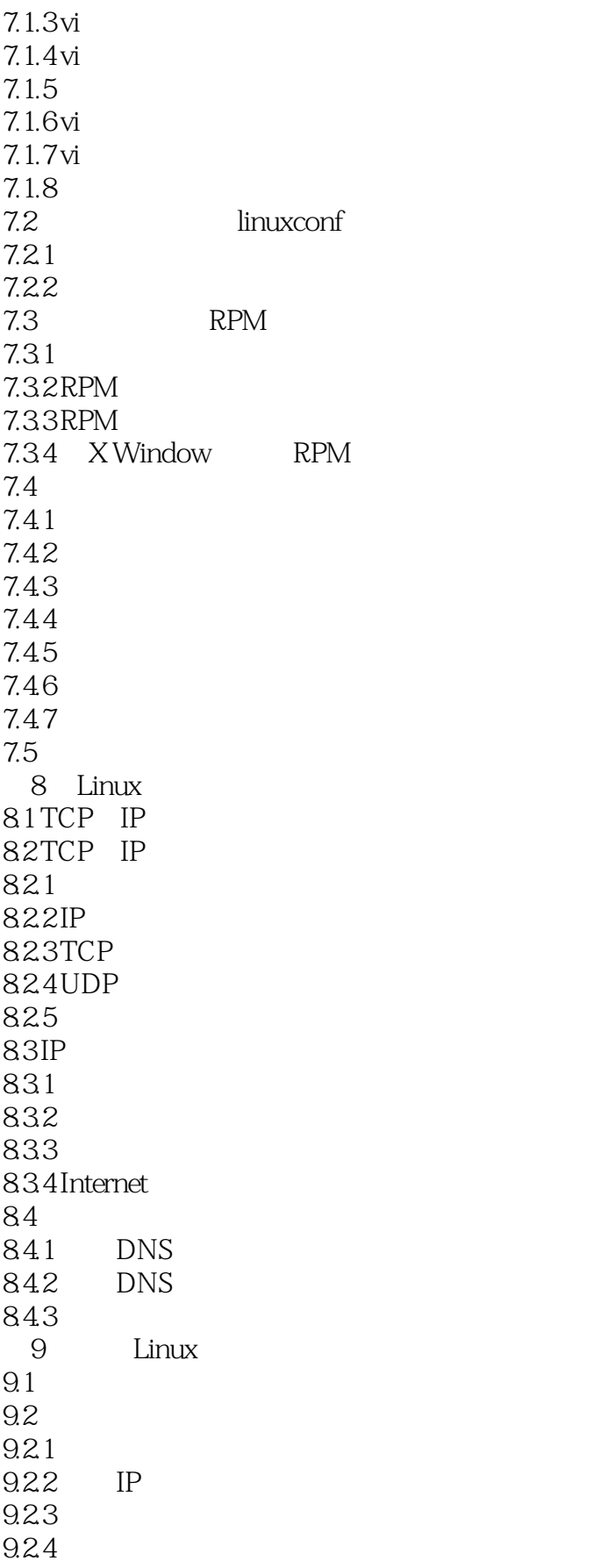

 $<<$  Linux >>

9.25 9.26 9.3 9.3.1 netcfg 9.3.2 netconf 9.3.3 netconfig 9.4 第10章 配置域名服务 10.1  $10.2$  hosts  $10.21$  host.conf 10.22 10.3 DNS 10.3.1 10.3.2 DNS 10.33 10.4 10.4.1 10.42 10.5 Cache Only 10.6 11 FTP 11.1 FTP 11.2 FTP 11.21 FTP 11.22 FTP 11.3 FTP 11.3.1 ete ftpaccess 11.32  $\text{etc}$  ftphosts 11.33 var  $log x$ ferlog 11.34 11.4 FTP  $11.4.1$  ftpshut  $11.4.2$  ftpcount 11.5 FTP  $11.5.1$  ftp  $11.5.2$  ncftp  $11.5.3$  gftp 11.6 12 Apache 12.1 Apache 12.2 Apache  $12.2.1$  RPM 12.22 12.3 Apache  $12.3.1$  httpd.conf 12.3.2 htaccess

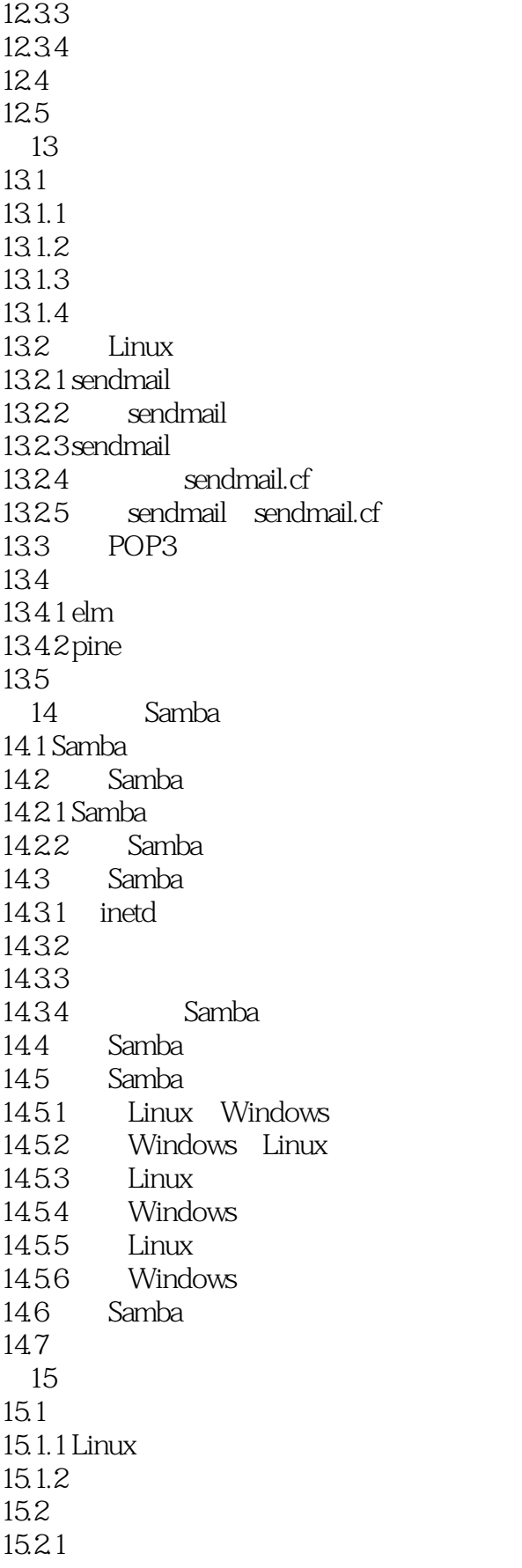

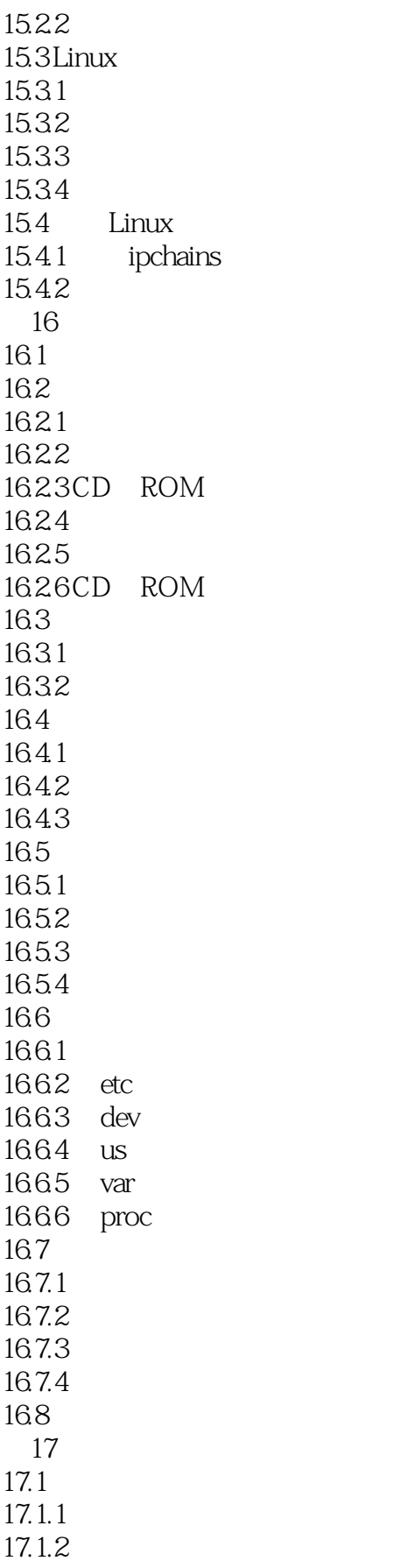

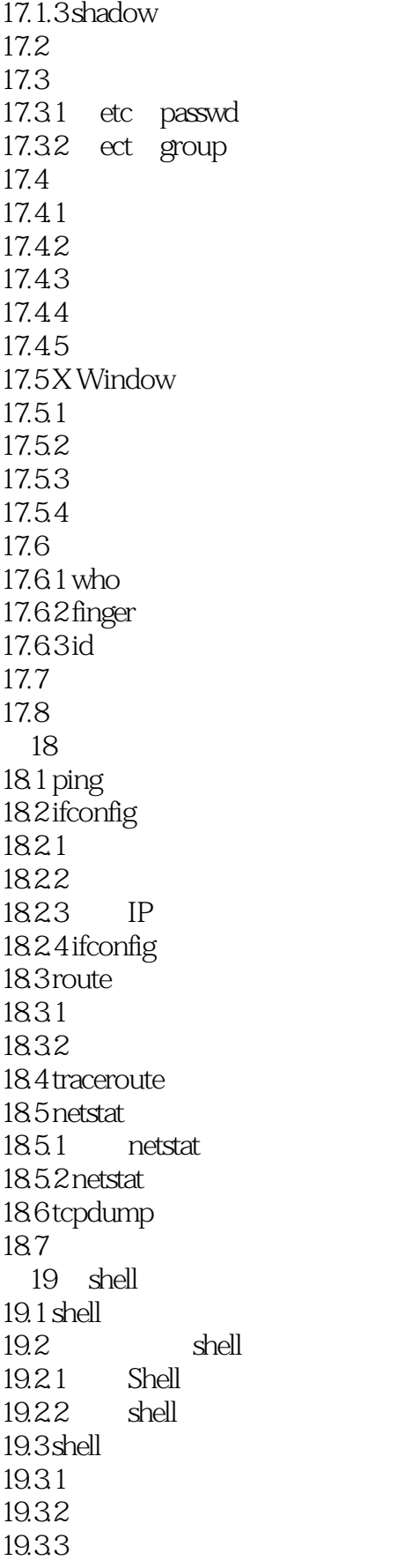

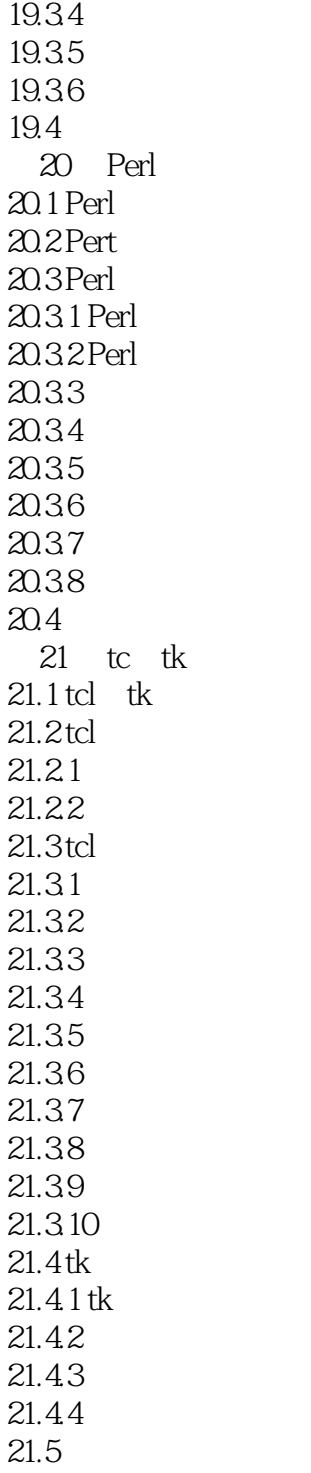

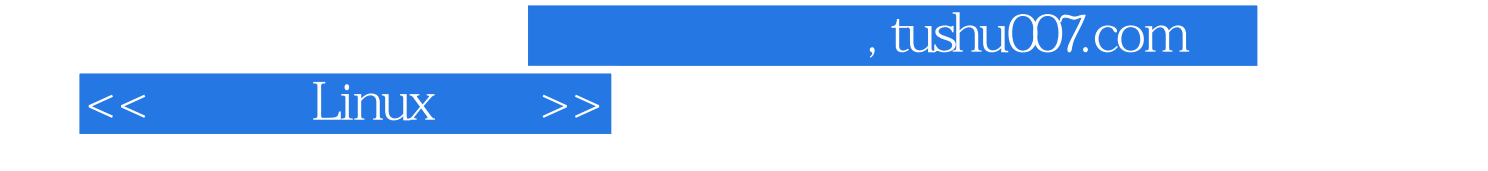

本站所提供下载的PDF图书仅提供预览和简介,请支持正版图书。

更多资源请访问:http://www.tushu007.com